#### Go to the Performance>Goals tab

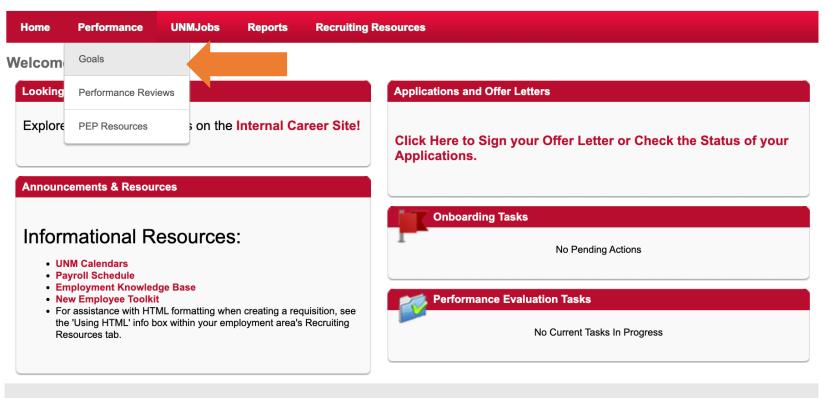

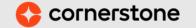

### Click the Team Goals tab

| Home | Performance | UNMJobs Reports Recruiting Resources                                                                        |                             |
|------|-------------|----------------------------------------------------------------------------------------------------|-----------------------------|
|      |             | Goals Coals Team Goals                                                                                      |                             |
|      |             | Team Goals Crea                                                                                             | options ▼                   |
|      |             | My Goals Team Goals Tean Goals                                                                              |                             |
|      |             | Current Period        1/1/2023       12/31/2023       Search         Display Cancelled       Hide Completed |                             |
|      |             | All Statuses *                                                                                              |                             |
|      |             | Lucy Lobo No Goals in the current period                                                                    |                             |
|      |             |                                                                                                    |                             |
|      |             |                                                                                                    |                             |
|      |             |                                                                                                    |                             |
|      | corners     | tone                                                                                                    | Powered by Cornerstone OnDe |

#### **Click Create**

| Home | Performance | UNMJobs F      | Reports    | Recruiting Resour | rces       |        |                        |           |        |                  |
|------|-------------|----------------|------------|-------------------|------------|--------|------------------------|-----------|--------|------------------|
|      |             | <b>M</b> Goals | Team Goals |                   |            |        |                        |           |        |                  |
|      |             | Team (         | Goals      |                   |            |        |                        |           | Create | Options <b>▼</b> |
|      |             | My Goa         | als Tea    | im Goals          |            |        |                        |           |        |                  |
|      |             |                |            | 1/1/2023          | 12/31/2023 | Search |                        |           |        |                  |
|      |             |                | Lucy Lob   | 0                 |            |        | No Goals in the currer | nt period |        |                  |
|      |             |                |            |                   |            |        |                        |           |        |                  |

### Fill out goal information

| Home | Performance | UNMJobs             | Reports                                     | Recruiting Resources                 |
|------|-------------|---------------------|---------------------------------------------|--------------------------------------|
|      |             | Crea                | te Goal                                     | S                                    |
|      |             | Add you             | r goal using th                             | e form below.                        |
|      |             | All fields          | marked "*" are                              | required                             |
|      |             | Goal Na             | me *                                        |                                      |
|      |             | Goal Na             | me                                          |                                      |
|      |             | Goal De             | scription                                   |                                      |
|      |             | BI                  | <u>U</u> <del>S</del> <u>T</u> <sub>x</sub> |                                      |
|      |             |                     |                                             |                                      |
|      |             |                     |                                             |                                      |
|      |             |                     |                                             |                                      |
|      |             |                     |                                             |                                      |
|      |             |                     |                                             |                                      |
|      |             | Start Da            | to                                          | Jue Date *                           |
|      |             | 1/12/202            |                                             |                                      |
|      |             |                     |                                             |                                      |
|      |             |                     |                                             |                                      |
|      |             | Assignn<br>Select w |                                             | DUs this goal should be assigned to. |
|      |             |                     | self 💿 Your tea                             |                                      |
| t to | the         |                     | lame                                        | Title Direct and Indirect Reports    |
|      |             |                     | Louie Lol                                   |                                      |
|      |             |                     | Lucy Lob                                    |                                      |
|      |             | Options             |                                             |                                      |
|      |             |                     |                                             | al for each user.                    |
|      |             |                     |                                             | Cancel Save as Draft Submit          |
|      |             |                     |                                             | Submit                               |

Check the box next to t employee

## Click Submit

| Home | Performance | UNMJobs                    | Reports                       | Recruiting Resources                     |      |
|------|-------------|----------------------------|-------------------------------|------------------------------------------|------|
|      |             | Creat                      | e Goals                       | ;<br>;                                   |      |
|      |             | Add your g                 | joal using the                | form below.                              |      |
|      |             | All fields m               | arked "*" are                 | remulted                                 |      |
|      |             | Goal Name                  |                               | adnuen                                   |      |
|      |             | Goal Name                  |                               |                                          |      |
|      |             | Goal Desc                  | ription                       |                                          |      |
|      |             |                            |                               | 25 = 1 = 1 = 1 = 1 = 1 = 1 = 1           |      |
|      |             |                            |                               |                                          |      |
|      |             |                            |                               |                                          |      |
|      |             |                            |                               |                                          |      |
|      |             |                            |                               |                                          |      |
|      |             |                            |                               |                                          |      |
|      |             | Start Date                 |                               | ue Date *                                |      |
|      |             | 1/12/2023                  |                               | 12/31/2023                               |      |
|      |             |                            |                               |                                          |      |
|      |             | Assignme                   | nt*                           |                                          |      |
|      |             |                            | ch users or O<br>f 💿 Your tea | Js this goal should be assigned to.<br>n |      |
|      |             | Nar                        |                               | Title Direct and Indirect Reports        |      |
|      |             |                            | Louie Lob                     |                                          |      |
|      |             |                            | Lucy Lobo                     |                                          |      |
|      |             | Options                    |                               |                                          |      |
|      |             | <ul> <li>Create</li> </ul> | a separate go                 | I for each user.                         |      |
|      |             |                            |                               | Cancel Save as Draft Sut                 | omit |

# Repeat to add more goals

| Goals      Team Goals                                      |                |
|------------------------------------------------------------|----------------|
| Team Goals                                                 | Create Options |
| My Goals Team Goals                                        |                |
| Current Period 1/1/2023   Display Cancelled Hide Completed |                |
| Lucy Lobo                                                  | ~              |
| Test 2023<br>Status : On Track Due Date : 12/31/2023       | ▼<br>>         |
|                                                            |                |